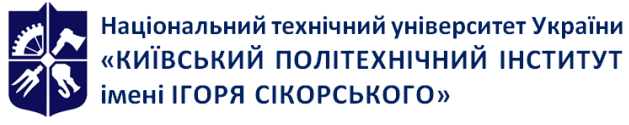

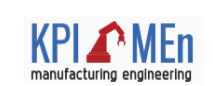

# **КОМП'ЮТЕРНЕ МОДЕЛЮВАННЯ ТЕХНОЛОГІЧНИХ ПРОЦЕСІВ**

# **Робоча програма навчальної дисципліни (Силабус)**

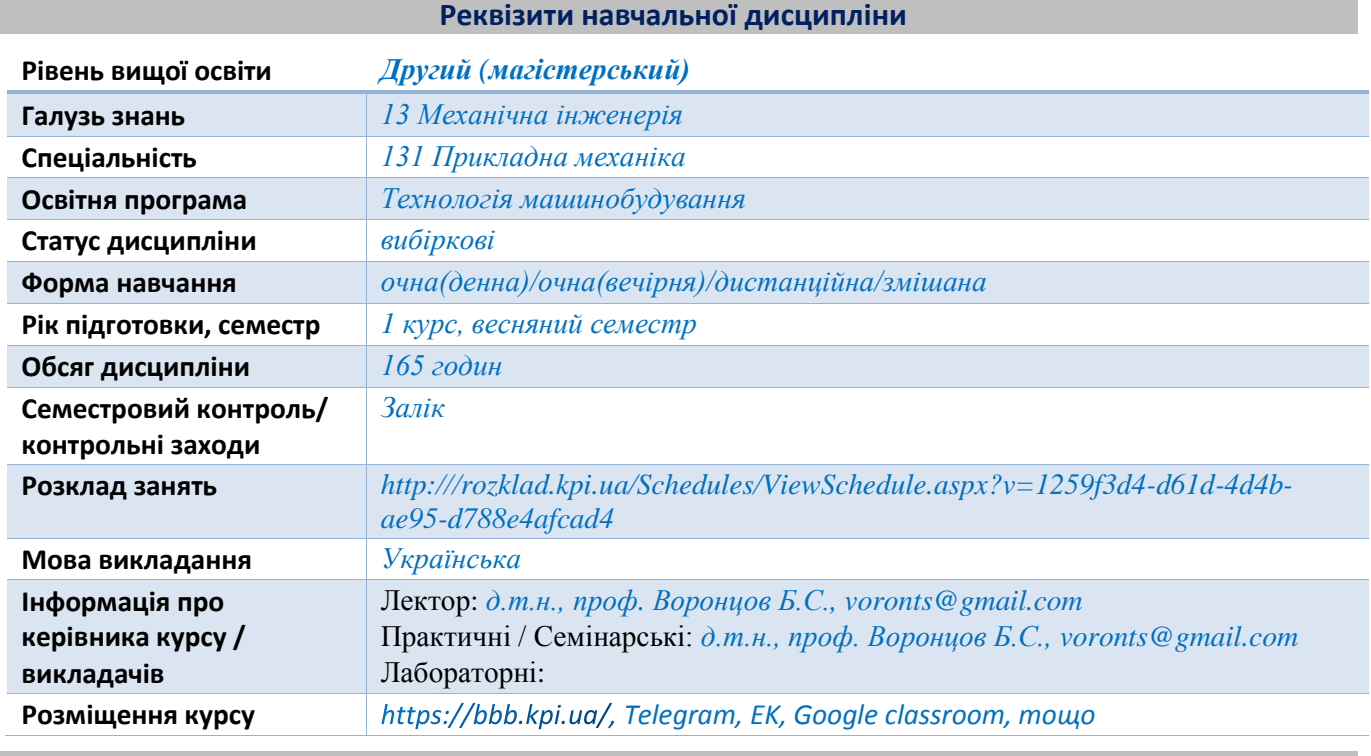

**Програма навчальної дисципліни**

#### **1. Опис навчальної дисципліни, її мета, предмет вивчання та результати навчання**

*Дана дисципліна складається з одного кредитного модуля, який є основою для підготовки висококваліфікованих фахівців, здатних вирішувати базові науково-технічні задачі в області моделювання параметрів технологічних процесів виготовлення різних деталей та машин в машинобудівному виробництві, створення математичних та імітаційних моделей процесів і обладнання, планування експериментальних досліджень та використання методик їх математичної обробки, моделювання роботи технологічних виробничих систем, використання інформаційних технологій при розробці нових технологій та виробів машинобудування.*

*Метою кредитного модуля є формування у студентів здатностей розв'язання наступних типових задач: змістовний аналіз технологічних систем з метою правильного вибору методу оптимізації або моделювання; визначати сучасні методи прикладної багатокритеріальної оптимізації технологічних і технічних систем; визначати прикладні методи багатофакторного математичного моделювання технологічних і технічних систем; системна постановка та вирішення прикладних задач по технологічних процесах. Фахово розумітись в наступних питаннях: основи теорії моделювання систем; принципи системного підходу при моделюванні; основні поняття моделювання параметрів технологічних систем; методологію комп'ютерного моделювання систем; методи побудови математичних моделей; методи моделювання виробничих систем; комп'ютерні технології в задачах моделювання; основи моделювання систем штучного інтелекту.*

*Також студент може професійно: формалізувати задачі моделювання параметрів технологічних систем; використовувати методи чисельного моделювання параметрів технологічних систем; планувати експериментальні дослідження систем та виконувати обробку результатів методами регресійного аналізу; моделювати технологічні параметри з* 

*використанням методів теорії подібності та аналізу розмірностей; моделювати параметри технологічних систем методами групового врахування аргументів; моделювати технологічні параметри методами штучних нейронних мереж; моделювати роботу технологічних систем методами теорії графів; моделювати роботу технологічних систем методами мереж масового обслуговування.* 

*Основні завдання навчальної дисципліни, згідно з вимогами освітньо-професійної програми студенти після засвоєння навчальної дисципліни мають отримати наступні програмні компетенції:*

*ФК1 Здатність застосовувати відповідні методи і ресурси сучасної інженерії для знаходження оптимальних рішень широкого кола інженерних задач із застосуванням сучасних підходів, методів прогнозування, інформаційних технологій та урахуванням наявних обмежень та застосовувати відповідні наукові і технічні методи, інформаційні технології та прикладне комп'ютерне програмне забезпечення для вирішення інженерних і наукових завдань з прикладної механіки, пошуку оптимального рішення за умов неповної інформації та суперечливих вимог.*

*ФК2 Здатність описати, класифікувати та змоделювати широке коло технічних об'єктів та процесів, що ґрунтується на глибокому знанні та розумінні теорій та практик механічної інженерії, а також знаннях суміжних наук.*

*ФК3 Здатність до самостійної роботи і ефективного функціонування в якості керівника групи.*

*ФК4 Здатність зрозуміло і недвозначно доносити власні висновки, знання та пояснення до фахівців і нефахівців, зокрема і в процесі викладацької діяльності.*

*ФК6 Здатність виконувати дослідження процесів, застосовувати відповідні математичні методи та прикладне комп'ютерне програмне забезпечення для вирішення інженерних і наукових завдань, розробляти методики проведення експериментів.*

*Та продемонструвати такі програмні результати навчання:*

*РН 2 Застосовувати системи автоматизації для виконання досліджень, проектноконструкторських робіт, технологічної підготовки та інженерного аналізу в машинобудуванні.*

*РН 4 Використовувати сучасні методи визначення оптимальних параметрів технічних систем засобами системного аналізу, математичного та комп'ютерного моделювання, зокрема за умов неповної та суперечливої інформації.*

*РН 5 Самостійно ставити та розв'язувати задачі інноваційного характеру, аргументувати і захищати отримані результати та прийняті рішення.*

*РН 7 Зрозуміло і недвозначно презентувати результати досліджень та проектів, доносити власні висновки, аргументи та пояснення державною та іноземною мовами усно і письмово колегам, здобувачам освіти та представникам інших професійних груп різного рівня.*

*РН 8 Вчитися і оволодівати сучасними знаннями, технологіями, інструментами і методами, зокрема через самостійне опрацювання фахової літератури, участь у науковотехнічних та освітніх заходах.*

*РН 11 Розробляти управлінські та/або технологічні рішення за невизначених умов та вимог, оцінювати і порівнювати альтернативи, аналізувати ризики, прогнозувати можливі наслідки*

*РН 15 Проводити експериментальні і комп'ютерні дослідження із застосуванням методів планування експерименту і математичного моделювання.*

#### **2. Пререквізити та постреквізити дисципліни (місце в структурно-логічній схемі навчання за відповідною освітньою програмою)**

*Для вивчення даної дисципліни необхідно вивчити наступні дисципліни: вища математика, інженерна та комп'ютерна графіка, обладнання механообробних цехів, технологія машинобудування, складальні процеси в машинобудуванні, автоматизоване проектування, основи тривимірного моделювання, теорія автоматичного управління*  *технологічними системами, основи наукових досліджень, автоматизовані системи організації та управління виробництвом, теорія планування експериментів.*

*Ця дисципліна є однією із базових дисциплін для виконання магістерської дисертації.*

# **3. Зміст навчальної дисципліни**

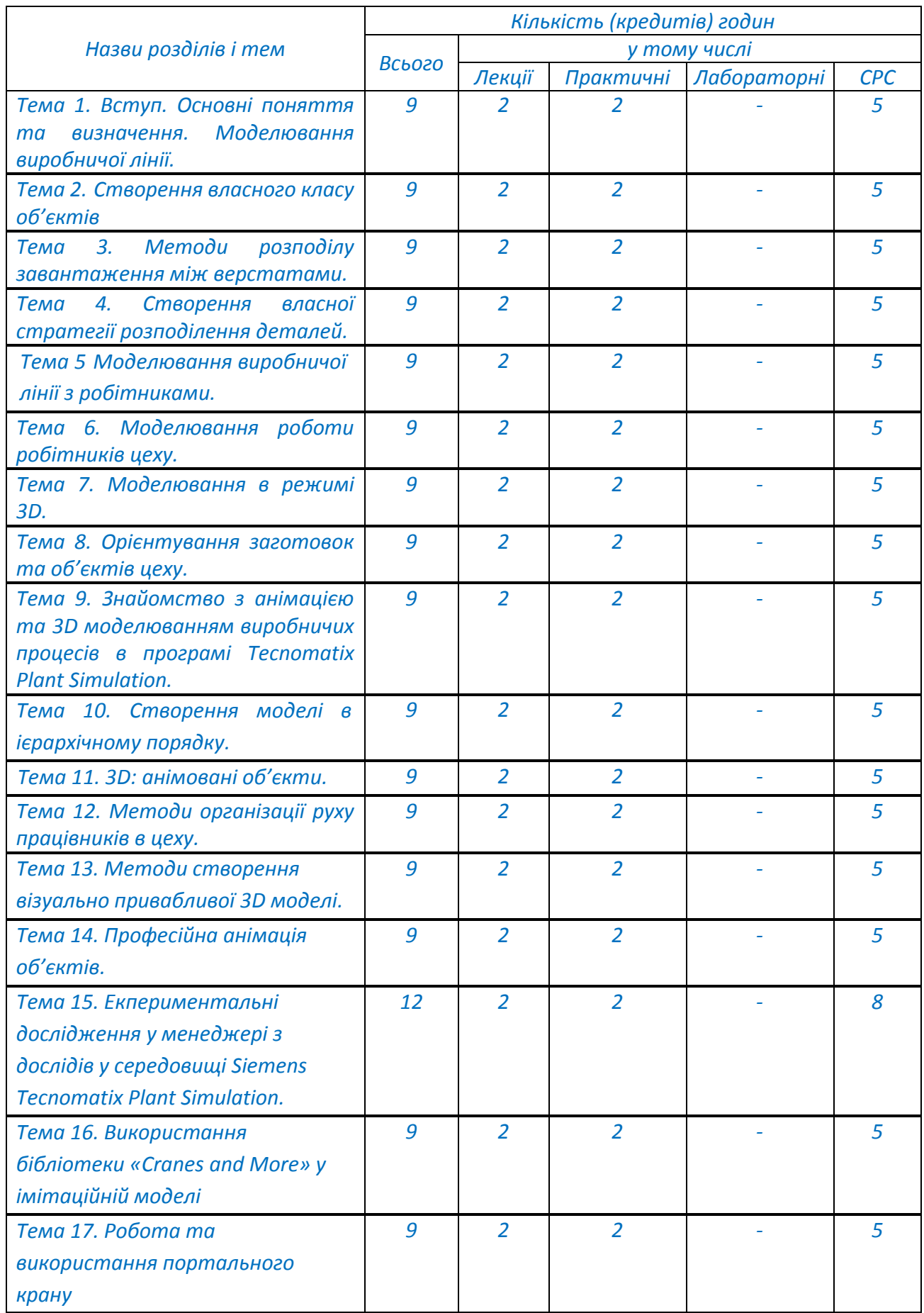

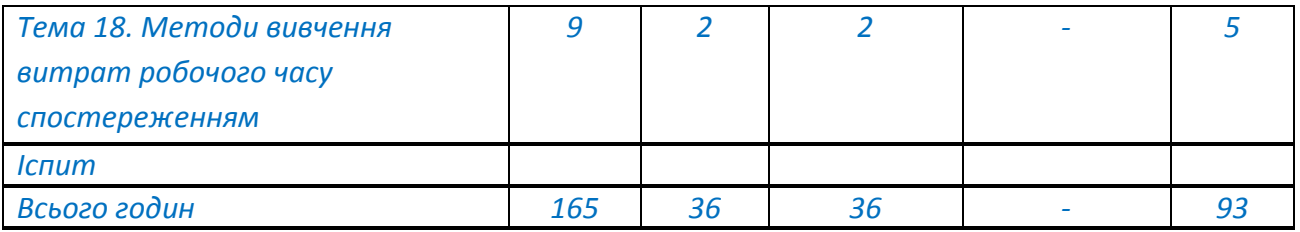

#### **4. Навчальні матеріали та ресурси**

#### Основна література

- *1. Воронцов, Б. С. Комп'ютерне моделювання технологічних процесів : навч. посіб. для студ. за спеціальністю 131 «Прикладна механіка» за освітньо-науковою програмою магістерської підготовки - Технологія машинобудування / Б. С. Воронцов, Ю. М. Бецко, О. О. Мельник ; КПІ ім. Ігоря Сікорського. –Київ : КПІ ім. Ігоря Сікорського, 2023. – 186 с.*
- *2. Bangsow S. Manufacturing Simulation with Plant Simulation and SimTalk: Usage and Programming with Examples and Solutions / Steffen Bangsow. – Berlin: Springer - 2010. – 300 p.*
- *3. Mes M.R.K. Simulation Modelling using Practical Examples: A Plant Simulation Tutorial / Martijn R.K. Mes. – Enschede: University of Twente, 2017. - 192 р.*
- *4. Tecnomatix Plant Simulation: Compact Student Training. - Siemens PLM Software, 2017. – 177 р.*

#### Додаткова література

- *5. Воронцов Б.С. Нові інформаційні технології в моделюванні логістики технологічних процесів / Б.С. Воронцов, І.А. Бочарова // Важке машинобудування. Проблеми та перспективи розвитку: ХVIII міжнар. наук.–техн. конф., 22 грудня – 24 грудня 2020 р.: тези доп. – Краматорськ: ДДМА, 2020. – С. 15.*
- *6. Воронцов Б.С. Імітаційне моделювання механоскладального виробництва / Б.С. Воронцов, І.А. Бочарова // Нові технології в машинобудуванні: Матеріали XXXI міжнар конф., 03–06 вересня 2021 р.: тези доп. – Харків: ТОВ «Планета-Прінт», 2021.-C. 38-39.*
- *7. Furmannova.B., Gabajova.G., Vavrík.V. Design of logistic system using Tecnomatix software / Beata Furmannova, Gabika Gabajova, Vladimír Vavrík. – 2019. – Режим доступу: [https://doi.org/10.24132/PI.2019.08948.043-049.](https://doi.org/10.24132/PI.2019.08948.043-049)*
- *8. Siderska J. Application of Tecnomatix Plant Simulation for modeling production and logistics processes / Julia Siderska // Business, Management and Education, 2016. - №14(1). - P. 64–73.*

#### **Навчальний контент**

**5. Методика опанування навчальної дисципліни (освітнього компонента)**

#### *5.1. Лекційні заняття*

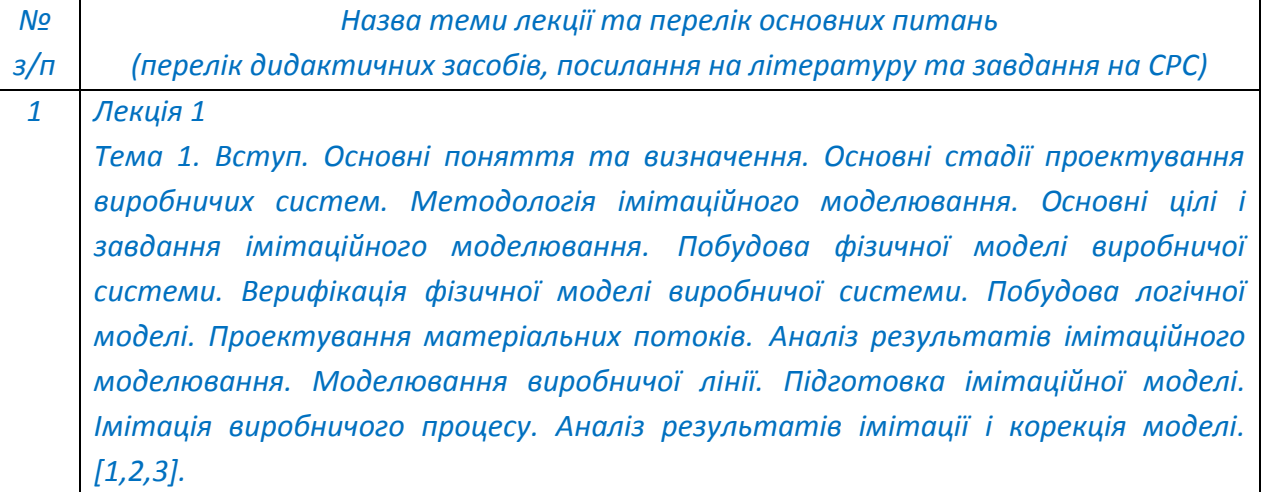

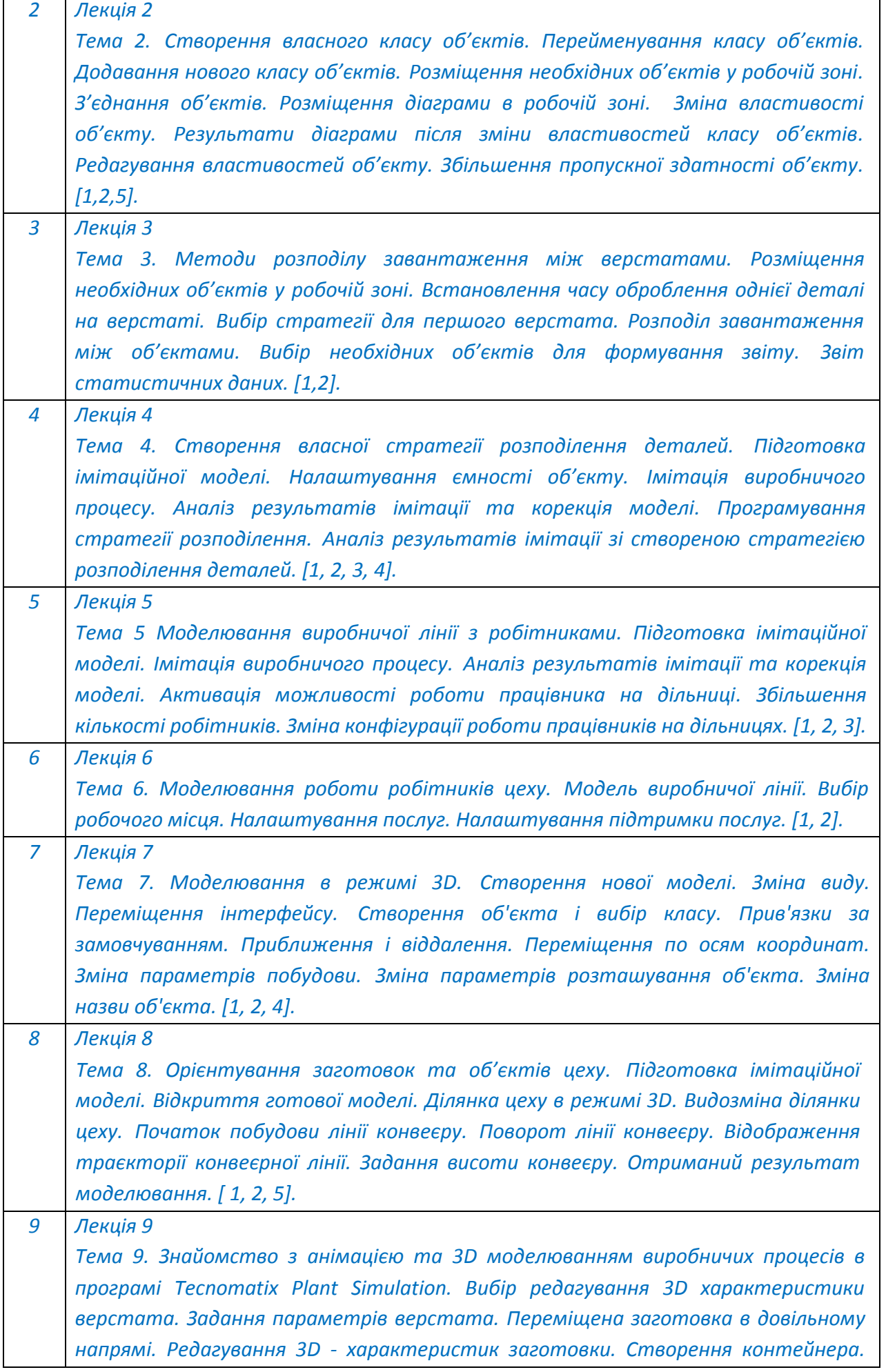

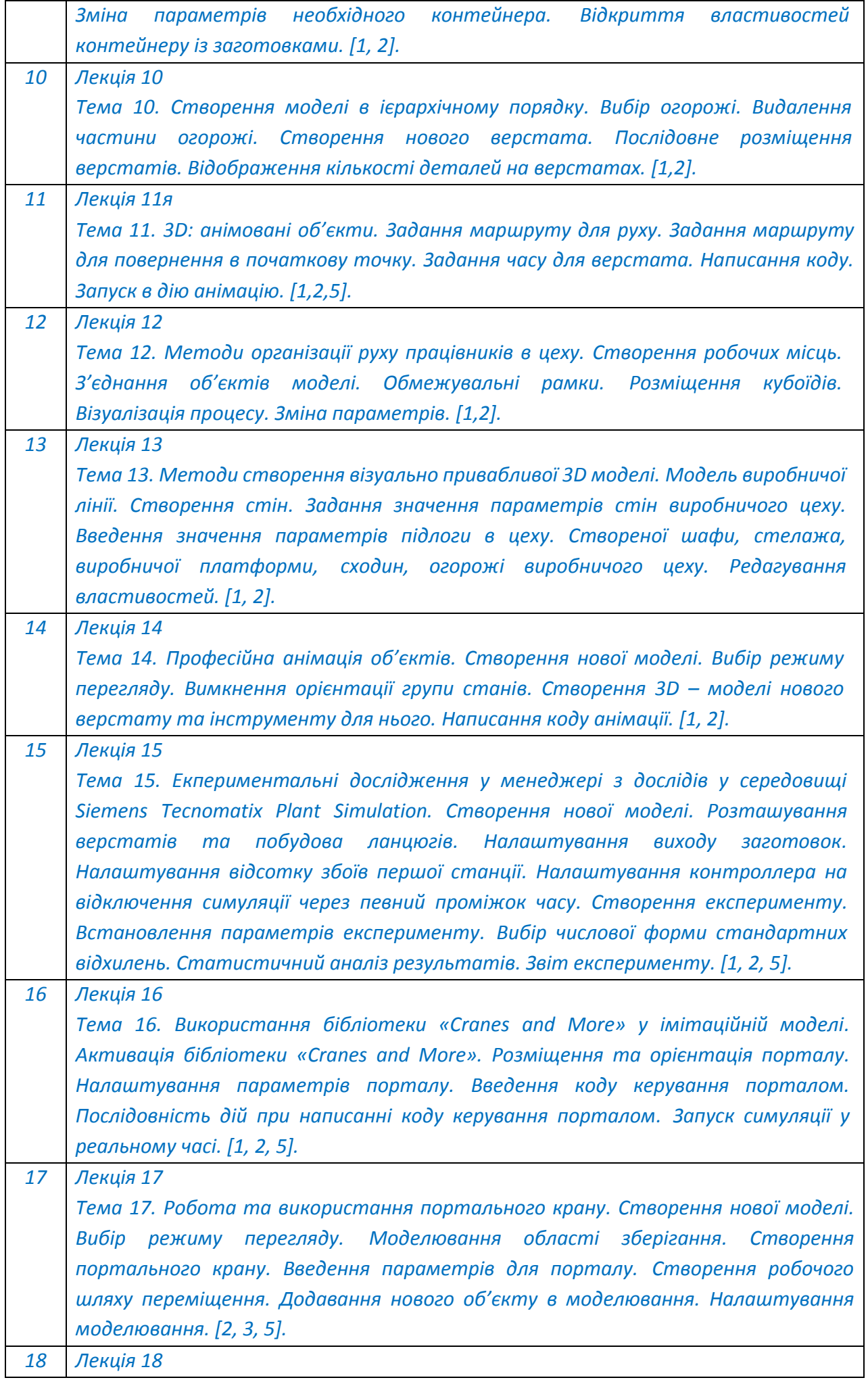

*Тема 18. Методи вивчення витрат робочого часу спостереженням. Створення нової моделі. Вибір режиму перегляду. Робоча зона. Встановлення завантажувача. Редагувати файл підпрограми. Запуск симуляції. [1, 2].*

## *5.5. Практичні заняття*

*Основні завдання циклу практичних занять практична перевірка і закріплення знань, які отримували на лекційних заняттях.*

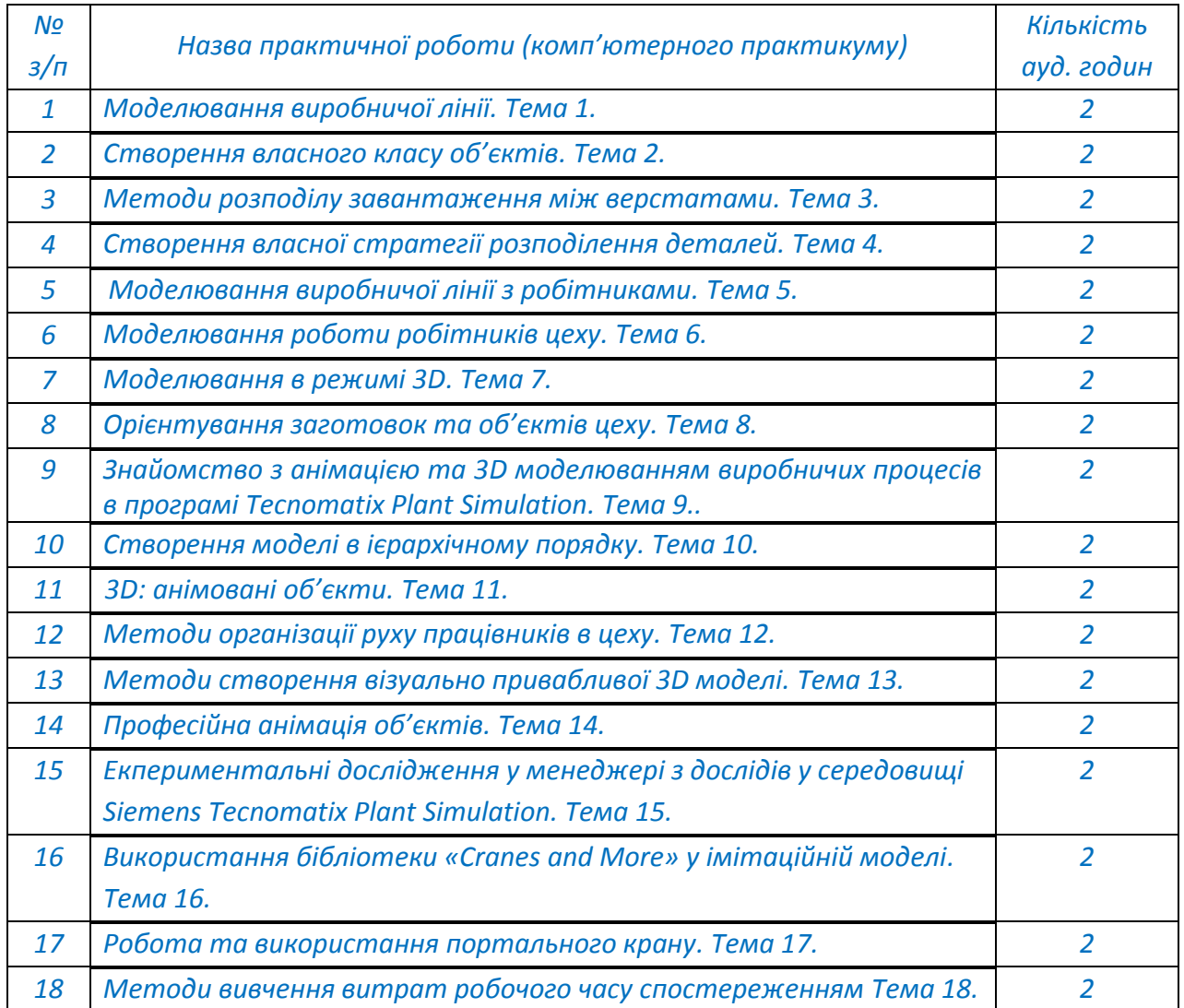

*5.6. Лабораторні заняття*

*Не передбачено.*

# *5.7. Індивідуальні завдання*

*Не передбачено.*

*5.8. Контрольні роботи*

#### **6. Самостійна робота студента**

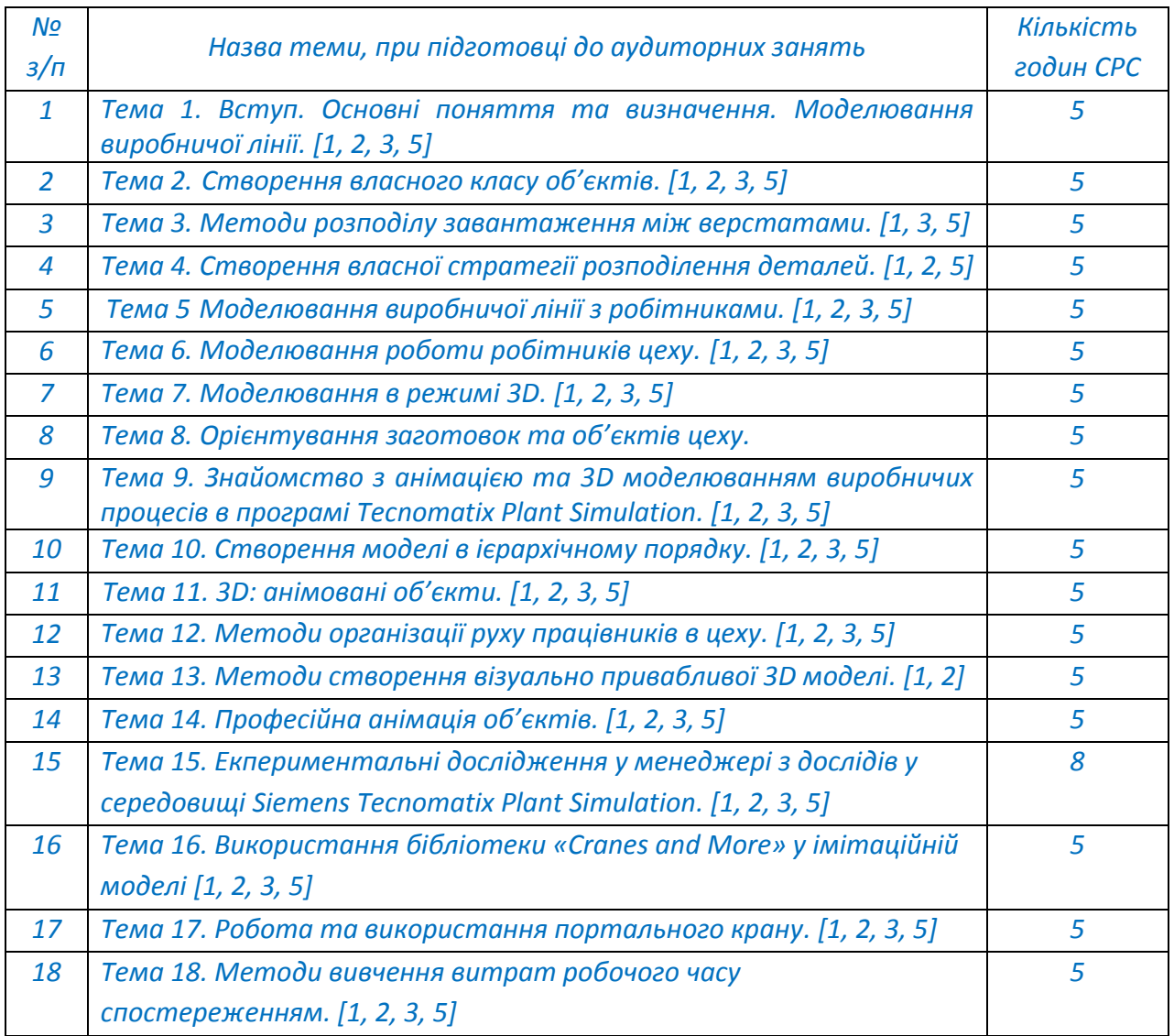

#### **Політика та контроль**

#### **7. Політика навчальної дисципліни (освітнього компонента)**

- *правила відвідування занять (як лекцій, так і практичних/лабораторних) регламентується: «Положення про організацію освітнього процесу в КПІ ім. Ігоря Сікорського» https://osvita.kpi.ua/node/39; «Положення про систему внутрішнього забезпечення якості вищої освіти в КПІ ім. Ігоря Сікорського» https://osvita.kpi.ua/node/121;*
- *правила поведінки на заняттях (активність, підготовка коротких доповідей чи текстів, відключення телефонів, використання засобів зв'язку для пошуку інформації на гугл-диску викладача чи в інтернеті тощо) регламентується «Положення про організацію освітнього процесу в КПІ ім. Ігоря Сікорського» https://osvita.kpi.ua/node/39, ;*
- *правила захисту лабораторних робіт; кожен студент особисто здає лабораторні роботи;*
- *правила захисту індивідуальних завдань; кожен студент особисто здає індивідуальні роботи ;*
- *в даному кредитному модулі наявні тільки заохочувальні бали, які студент може отримати на добровільній основі виконуючі певний перелік додаткових завдань пов'язаних з тематикою кредитного модуля;*
- *політика дедлайнів та перескладань, регламентується «Положення про поточний, календарний та семестровий контроль результатів навчання в КПІ ім. Ігоря Сікорського» https://osvita.kpi.ua/node/32, «Положення про систему оцінювання результатів навчання в КПІ ім. Ігоря Сікорського» https://osvita.kpi.ua/node/37 ;*
- *політика щодо академічної доброчесності регламентується «Положення про систему запобігання академічного плагіату в КПІ ім. Ігоря Сікорського» https://osvita.kpi.ua/node/47; положенням «Положення про вирішення конфліктних ситуацій в КПІ ім. Ігоря Сікорського» https://osvita.kpi.ua/2020\_7-170;*

#### **8. Види контролю та рейтингова система оцінювання результатів навчання (РСО)**

# *Розподіл навчального часу за видами занять і завдань з дисципліни згідно з робочим навчальним планом*

*Таблиця 8.1*

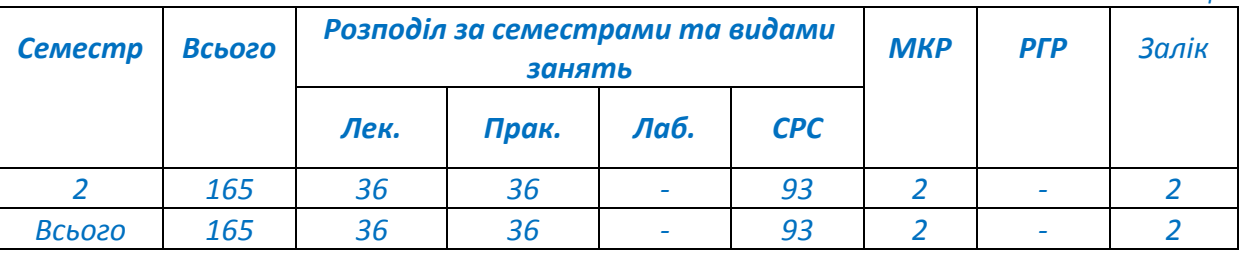

*Рейтинг студента з дисципліни складається з балів, що він отримує за:*

*- виконання та захист 18 практичних робіт - 72 бали;*

*- модульні контрольні роботи - 18 балів;*

*- заохочувальні бали – 10 балів.*

## *Система рейтингових (вагових) балів та критерії оцінювання*

#### *8.1. Практичні роботи (r1)*

*Необхідною умовою допуску до практичної роботи є наявність протоколу. Ваговий бал однієї практичної роботи становить 4 бали (табл. 8.2). Максимальна кількість балів за всі практичні роботи: r<sup>1</sup> = 18 робіт х 4 бали = 72 бали.*

*Рейтингові бали за одну практичну роботу*

*Таблиця 8.2*

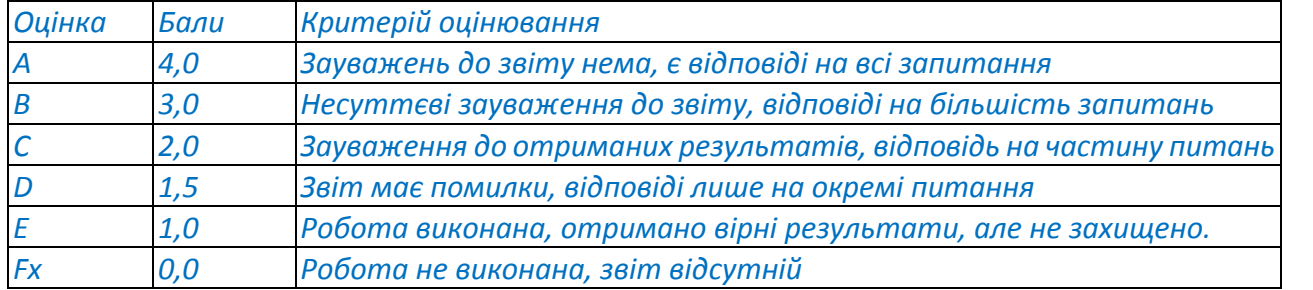

## *8.2. Модульний контроль (r2)*

*Модульна контрольна робота складається з двох частин МКР1, МКР2, які проводять перед першою та другою атестаціями. Ваговий бал однієї МКР становить 9 балів (табл. 8.3). Максимальна кількість балів за дві модульні контрольні роботи складає: r2 = 9 балів х 2 мод. контр. роботи = 18 балів.*

*Таблиця 8.3*

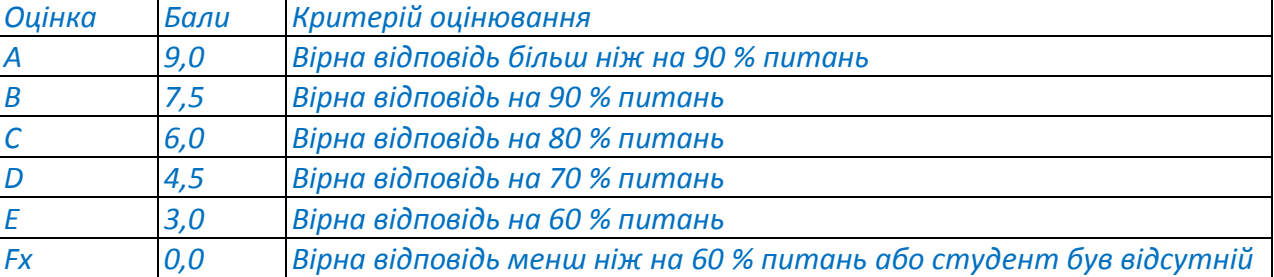

# *8.3. Штрафні та заохочувальні бали*

*Загальний рейтинг з дисципліни включає штрафні та заохочувальні бали (табл. 8.4). Загальна сума штрафних балів не може перевищувати 50 х 0,1 = (— 5) балів. Штрафні та заохочувальні бали*

*Таблиця 8.4*

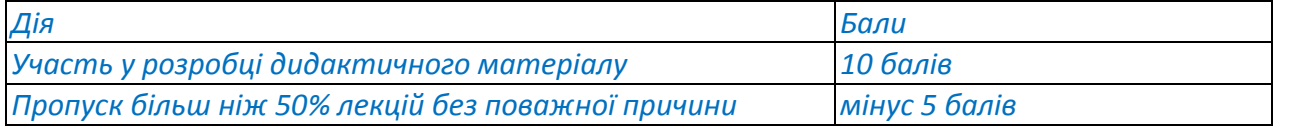

*8.4. Умови рубіжної атестації*

*На 8-й тиждень навчання (перша атестація) графіком передбачено виконання:*

*захист не менше 7-ї практичних робіт; перша МКР.*

*Таким чином, для отримання "зараховано" з першої рубіжної атестації студент повинен мати не менше ніж 30 бали.*

*На 14-й тиждень навчання (друга атестація) графіком передбачено виконання:*

*захист не менше 15-ти практичних робіт; друга МКР.*

*Таким чином, для отримання "зараховано" з другої рубіжної атестації студент повинен мати не менше ніж 60 балів.*

*8.6. Розрахунок шкали рейтингу з дисципліни (RD):*

*Сума вагових балів контрольних заходів протягом семестру складає:*

 $R_D = \sum r_i$ *i*

*де r - рейтингові або вагові бали за кожний вид робіт з дисципліни (табл. 8.2-8.4). R<sup>D</sup> = 72прак + 18атест+10ЗБ = 100 балів (табл. 8.5).*

*Рейтингова шкала*

*Таблиця 8.5*

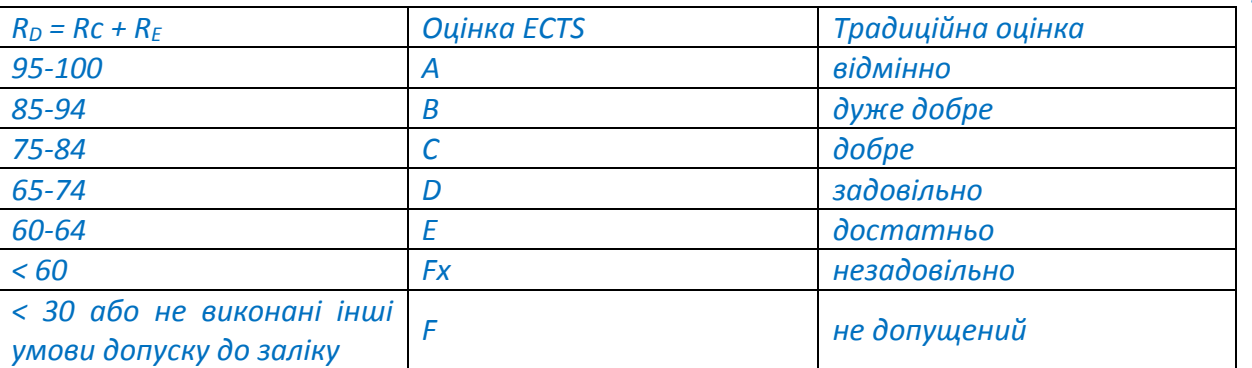

*Необхідною умовою допуску до заліку є виконання МКР1, МКР2 та зарахування всіх практичних робіт, передбачених програмою, а також семестровий рейтинг Rc не менше 60 балів.*

*Студенти, які набрали протягом семестру рейтинг з дисципліни менше 0,5 х Rc = 30 балів (оцінка F), зобов'язані до початку екзаменаційної сесії підвищити його, інакше вони не допускаються до заліку з цієї дисципліни і мають академічну заборгованість.*

# **Робочу програму навчальної дисципліни (силабус):**

**Складено** д.т.н., проф. Воронцов Б.С.

**Ухвалено** кафедрою Технології машинобудування (протокол № 1 від 31.08.2023)

**Погоджено** Методичною комісією НН ММІ (протокол № 1 від 31.08.2023)